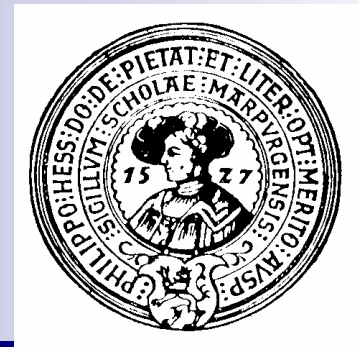

# Programmierung

Programme, Compiler, virtuelle Maschinen, Java

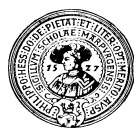

### Programme

■ Ein Programm ist eine Folge von Anweisungen, die einem Computer sagen, was er tun soll

```
tuwas.c
for(int i=0; i<10; i++) 
for(int i=0; i<10; i++) 
    System.out.println
System.out.println
             ("Hello World");
("Hello World");
Beep();
Beep();
Play(nextAudiofile); 
Play(nextAudiofile);
```
- Programme werden in einer künstlichen Sprache verfasst und in Textdateien gespeichert. Sie sollen
	- $\Box$  für Menschen lesbar sein
	- $\square$  so präzise sein, dass sie unmissverständliche Handlungsanweisungen für einen Rechner beinhalten.

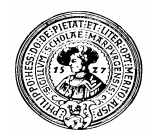

## Programmiersprachen

- Es gibt Tausende von Programmiersprachen
	- Allgemeine Sprachen, mit denen prinzipiell alle Fähigkeiten eines Rechners zugänglich sind
		- Pascal, C, Java, C#, Prolog, LISP, FORTRAN, ...
	- Spezialsprachen für bestimmte Anwendungen
		- SQL, HTML, TeX, TCL/TK, ...

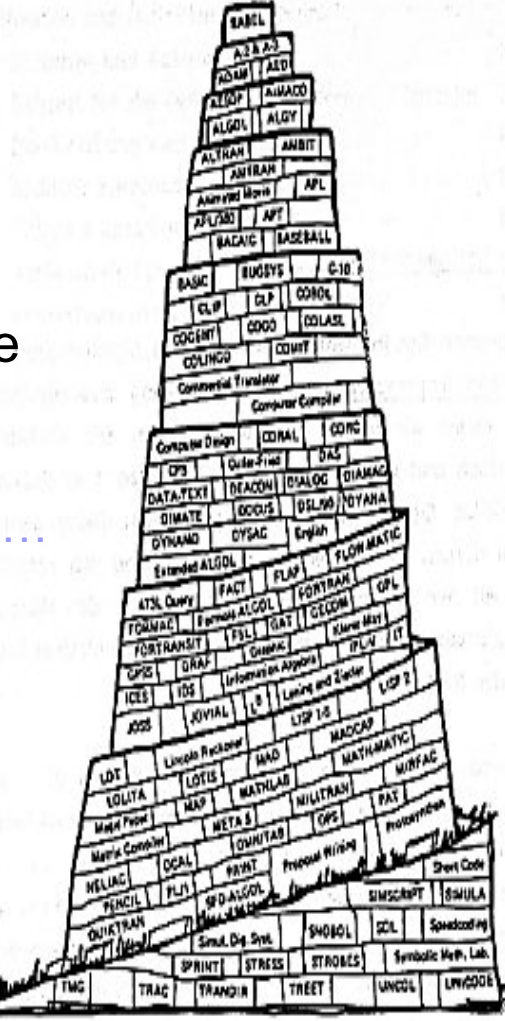

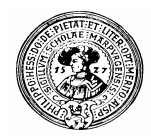

## Maschinensprache

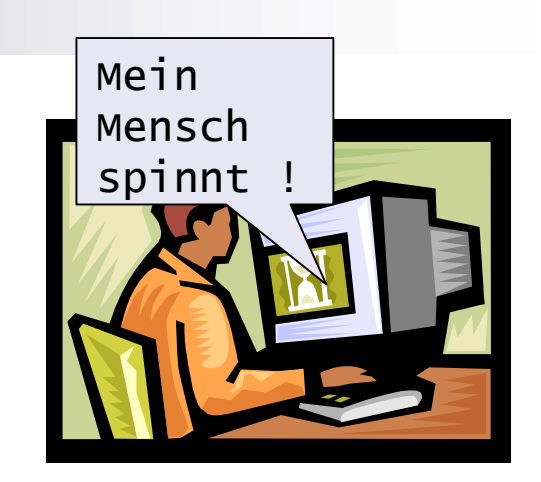

- Rechner verstehen nur sehr einfache Kommandos ADD AX FFh, INC AX, JMP 0A3, MOV AX 5
- Diese Kommandos sind als Zahlen im Binärsystem (d.h. mit den Ziffern 0 und 1) kodiert, etwa: 10001010 10100111 11010101 10010110 11010110 10101001 11110101 01011110 10110010 10100101
- Für Menschen sind Programme in Maschinensprache nicht mehr direkt lesbar.

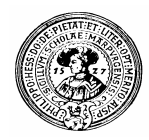

## Compiler

n Ein *Compiler* übersetzt Programme aus einer höheren Sprache in die Maschinensprache des Computers.

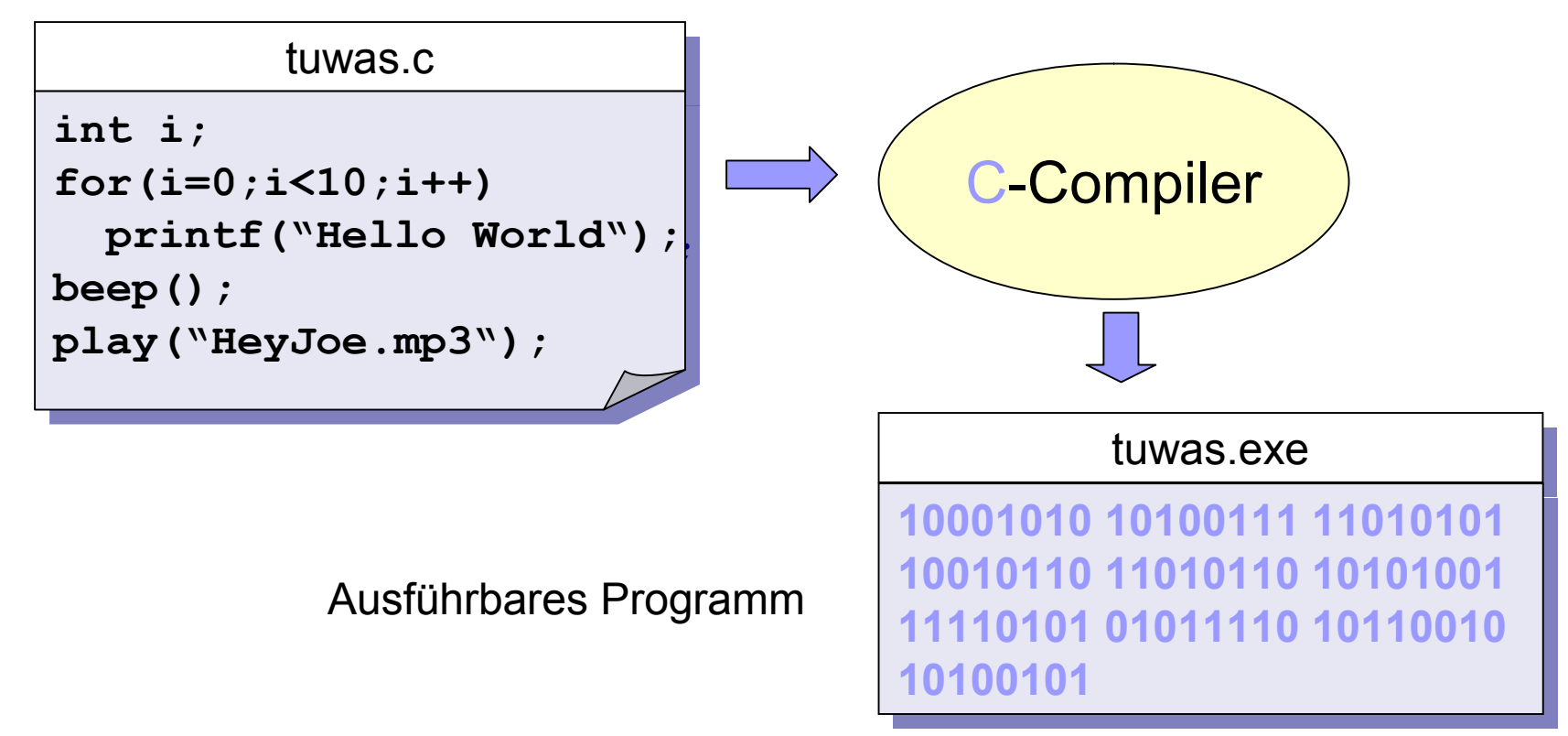

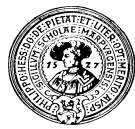

## Maschinenabhängigkeit

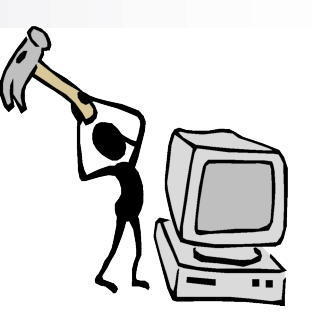

- Jede Maschine hat andere Befehle
	- □ Ein Programm für einen PC läuft nicht auf dem Mac und umgekehrt
- Betriebssysteme stellen eine Infrastruktur bereit, die Programme nutzen können:
	- □ Dateiverwaltung, Speicherverwaltung, Prozessverwaltung, Input/Output, Hilfsprogramme…
- **n Programme greifen direkt auf die Ressourcen von** Betriebssystemen zu

□ writefile, print, readfile, send, receive, out, ...

#### Konsequenz:

n Jedes Programm läuft nur auf einem bestimmten Rechnertyp mit einem bestimmten Betriebssystem □ z.B. nur auf PC mit Linux, oder nur auf Mac mit MacOS

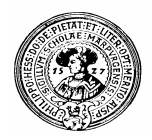

### m Sprachen, n Plattformen = m\*n Compiler

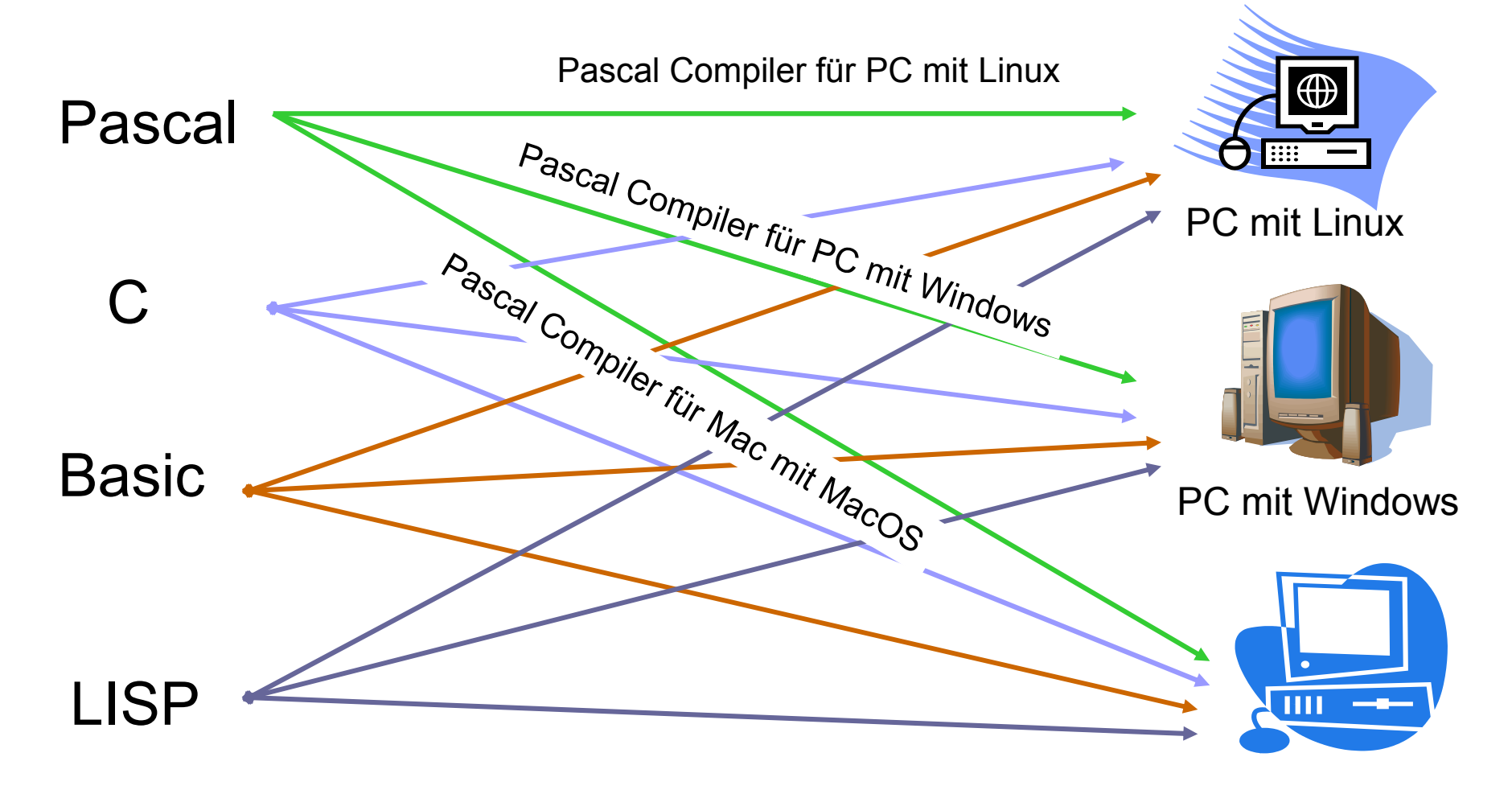

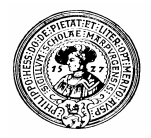

# Virtuelle Maschine

- Eine Virtuelle Maschine ist ein gedachter Computer VM.
- VM wird auf jedem realen Computer simuliert (emuliert).
- Man kann eine VM auch als Zwischensprache auffassen. Anweisungen in dieser Sprache heißen Bytecode.
- Für jede Sprache L benötigt man nur einen Compiler von L nach VM.

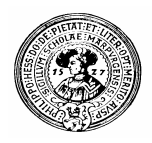

### Virtuelle Maschine – ein Traum ?

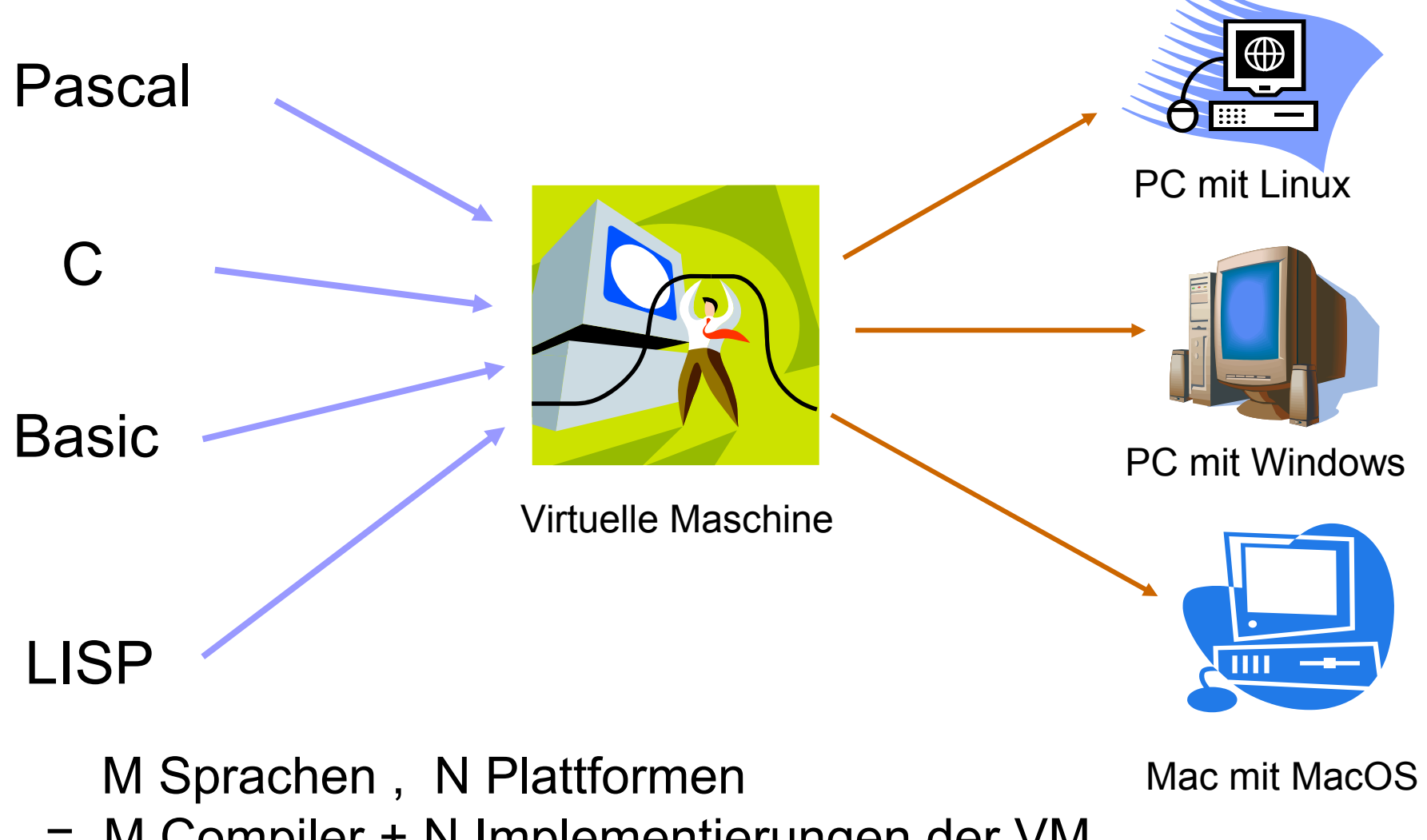

Praktische Informatik **| Compiler + N Implementierungen der VM**<br>Praktische Informatik | Marburg

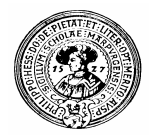

### Nachteil einer virtuellen Maschine

#### **n** Effizienzverlust

- □ Spezielle Stärken bestimmter Hardware werden vielleicht nicht genutzt
	- z.B. spezielle Graphikbefehle, Textbefehle, ...
- □ Spezielle Features bestimmter Sprachen kommen auf bestimmten (virtuellen) Maschinen mehr auf anderen weniger zur Geltung
	- Garbage Collection, Rekursion, ...
- Fazit: Eine ideale virtuelle Maschine gab es bisher nur im Traum.

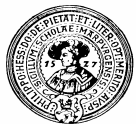

### Java Virtuelle Maschine – nur für Java

- Die Java-Runtime-Engine ist eine virtuelle Maschine – speziell für die Sprache Java.
- Sie ist auf fast allen Plattformen implementiert. ∰ Unter Windows heißt sie java.exe. PC mit Linux PC mit Windows JVM (Java Virtual Machine) Praktische Informatik I **MacOS** en Braktische Informatik I Her Gumm, Philipps-Universität MacOS

# Alles gab es schon mal …

**n** Virtuelle Maschinen für

□ eine Sprache und

□ **multiple** Plattformen

gab es schon früher, sie haben sich aber nie durchgesetzt.

■ Früher existierende virtuelle Maschinen für verschiedene Sprachen:

- □ Pascal : p-Maschine (Mitte der 80-er Jahre)
- □ Smalltalk : Smalltalk Bytecode Interpreter
- □ Prolog : WAM
- *Smalltalk 80* kann man als Vorläufer von Java ansehen. *Smalltalk* ist Java in vieler Beziehung weit überlegen. Es war seiner Zeit ca. 30 Jahre voraus …

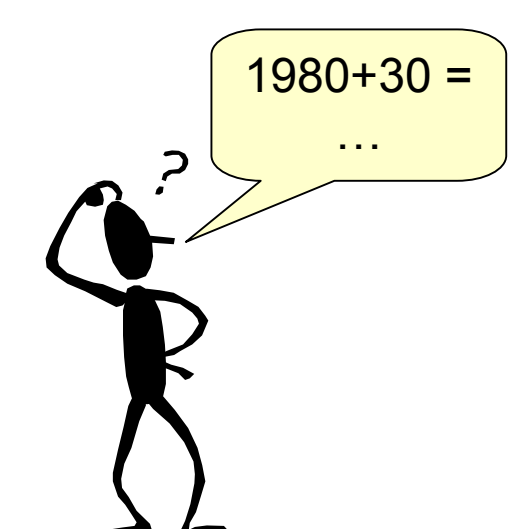

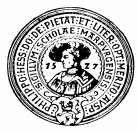

# Erfolg steckt an …

■ Seit sich Java durchgesetzt hat, wird die JVM auch als Zielmaschine für andere Sprachen benutzt:

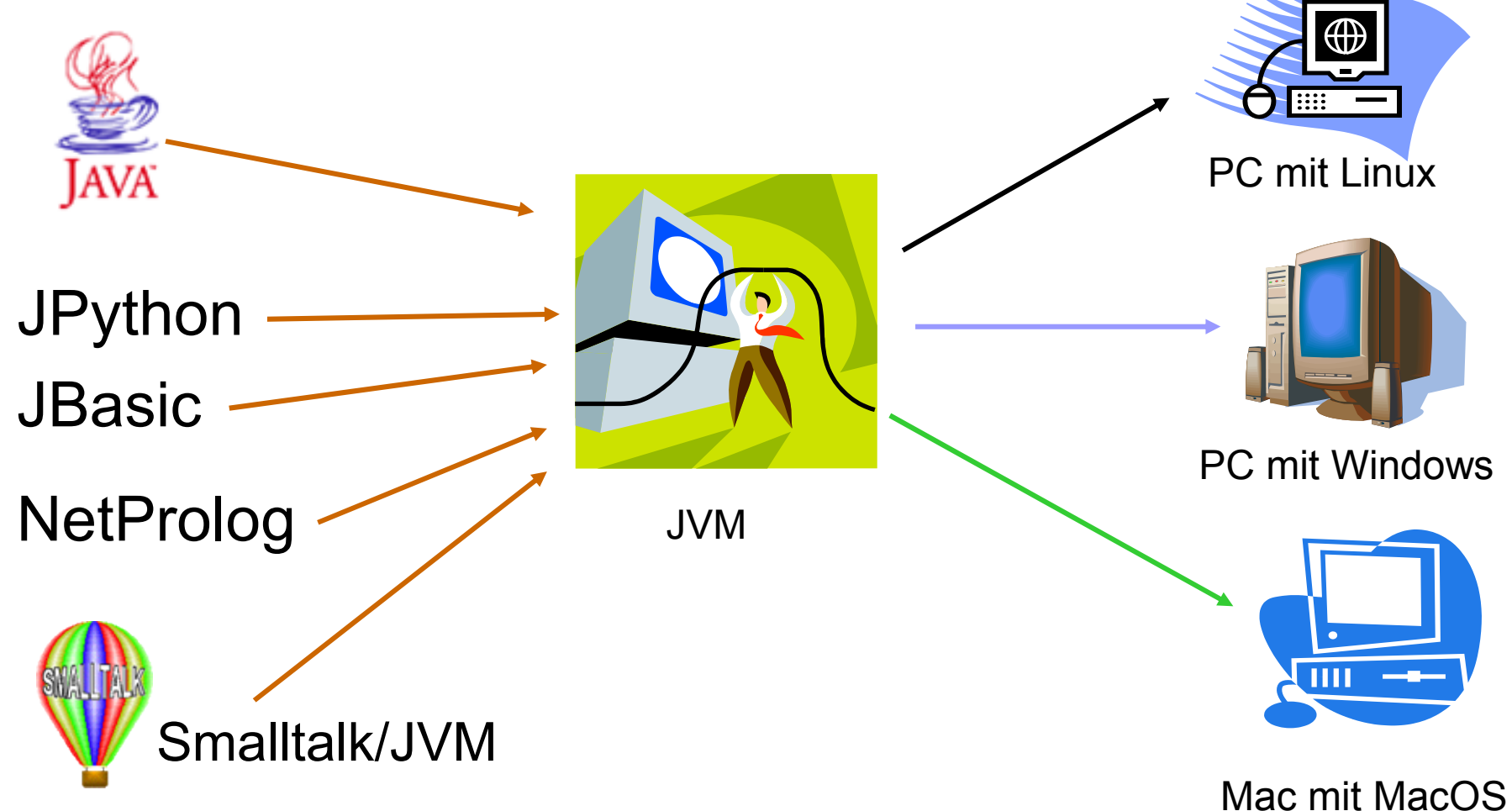

Praktische Informatik I Harburg and H. Peter Gumm, Philipps-Universität Marburg and Arburg and Arburg and Arburg and Arburg and Arburg and Arburg and Arburg and Arburg and Arburg and Arburg and Arburg and Arburg and Arburg

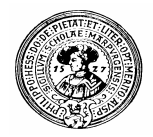

### Compilation von Java-Programmen

- <sup>n</sup> Aus einer Textdatei mit der Endung ".**java**" erzeugt der Compiler **javac** eine Datei mit gleichem Namen, aber Endung "**.class**"
- Diese enthält den **Bytecode** für die JVM

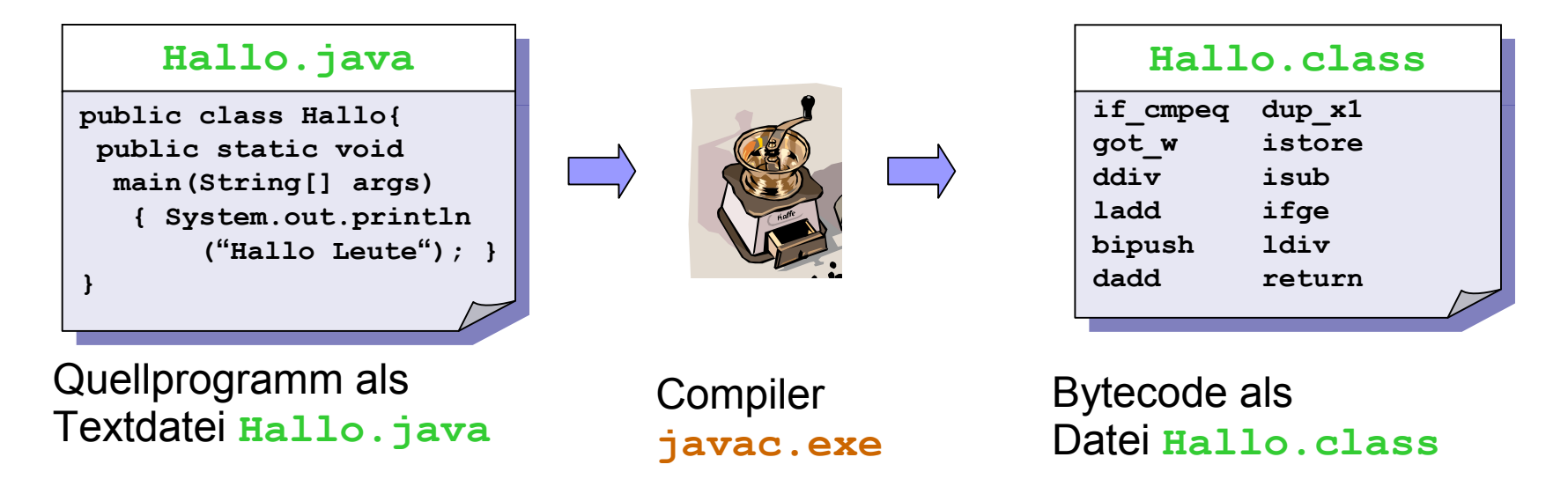

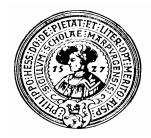

# Ausführung

- Die Datei mit dem Bytecode wird der JVM übergeben.
- Der Bytecode könnte auch von einem anderen System, etwa von *JPython*, *JBasic* oder *Smalltalk/JVM* erzeugt stammen.

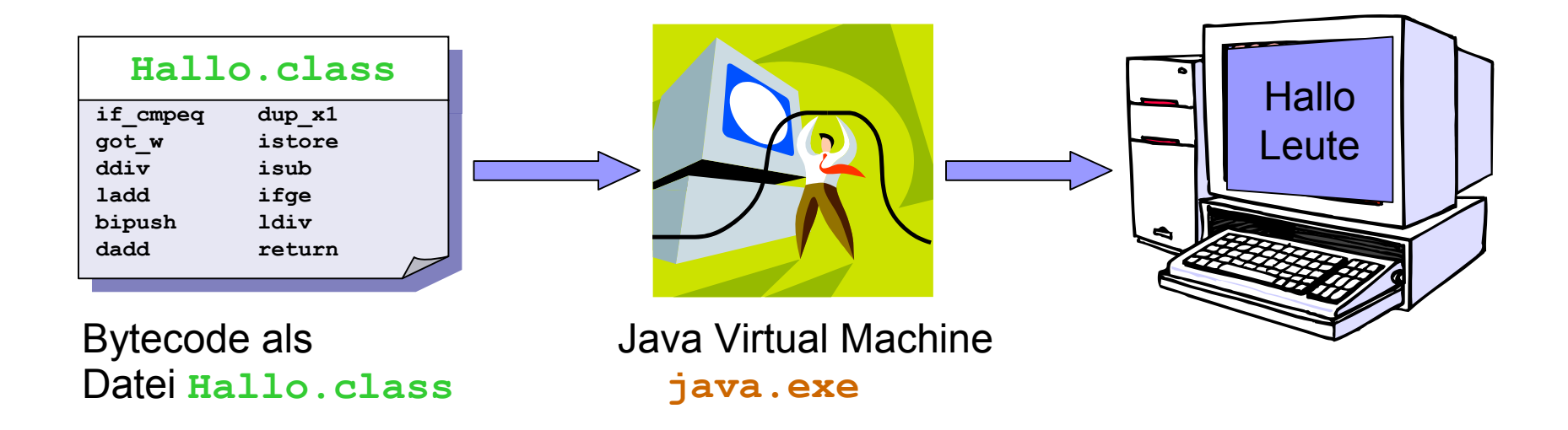

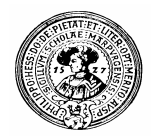

# Die Werkzeuge des SDK

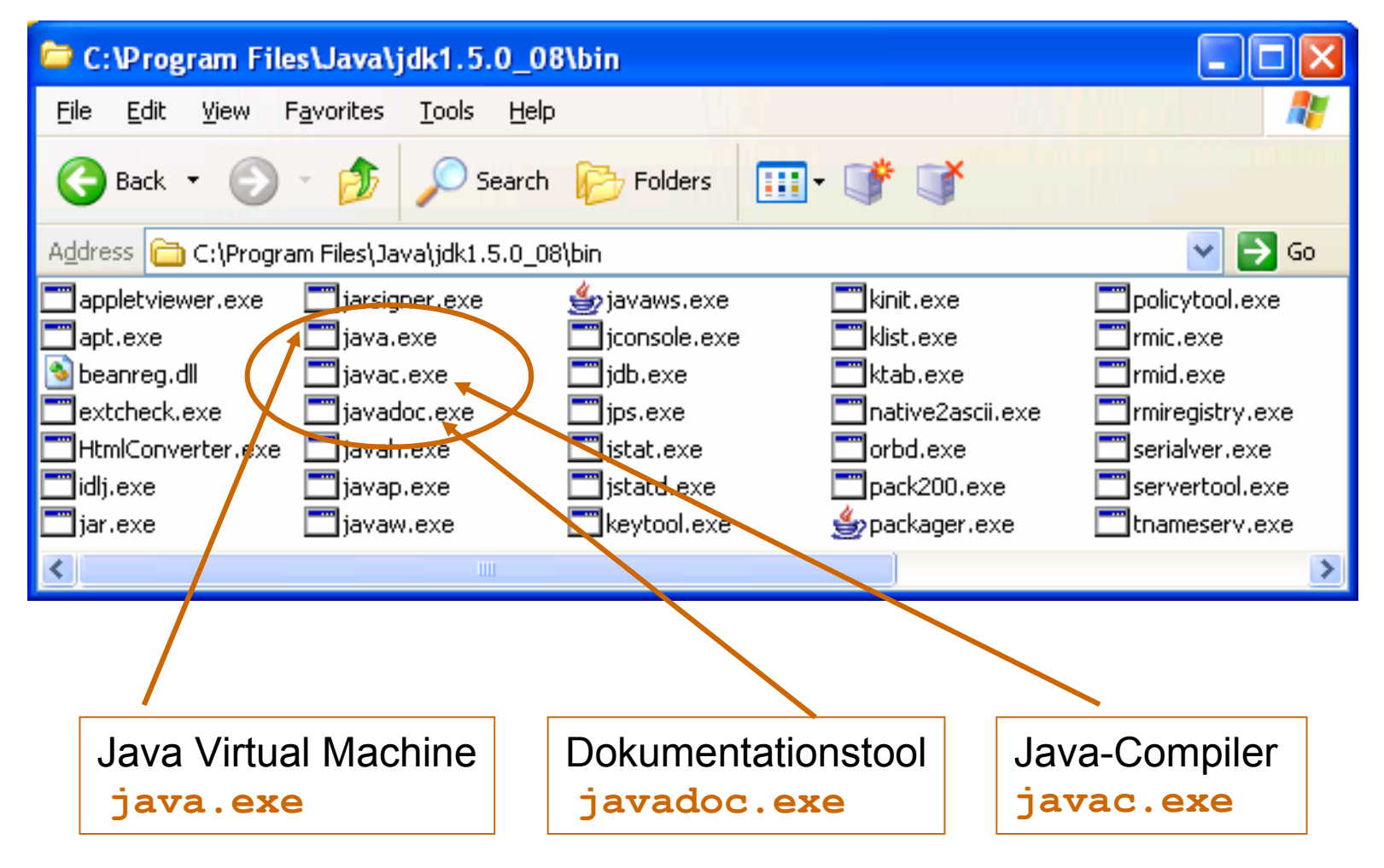

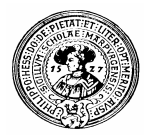

### Wie geht's praktisch unter Windows?

1. Ein Textdatei mit Namen "Hallo.java" erstellen

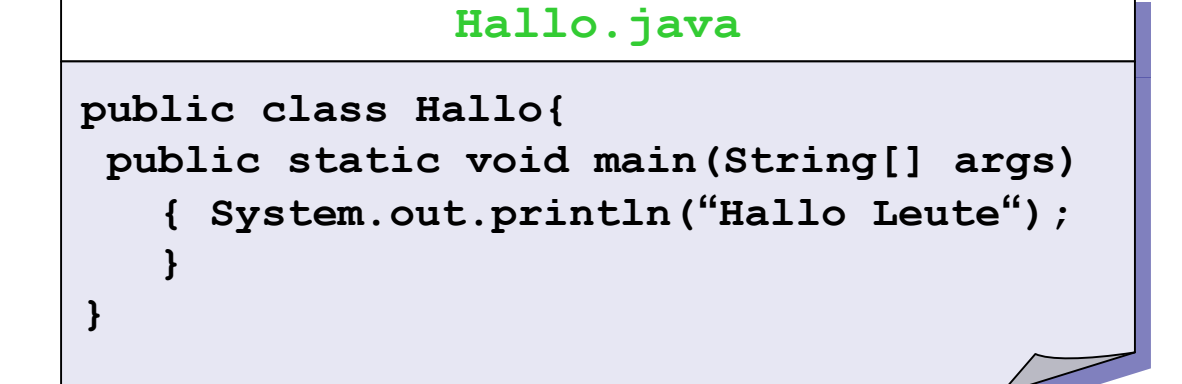

- 2. Compilieren mit dem Befehl: **javac.exe Hallo.java** Es entsteht eine Datei **Hallo.class**
- 3. Ausführen: **java.exe Hallo**

In der Konsole (DOS-Box/Shell) :

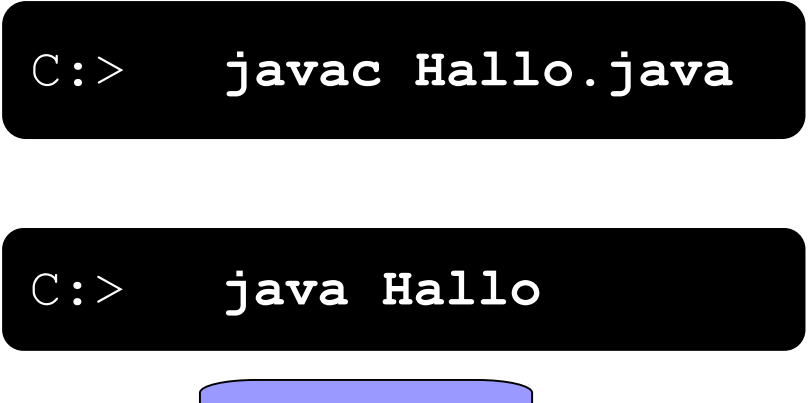

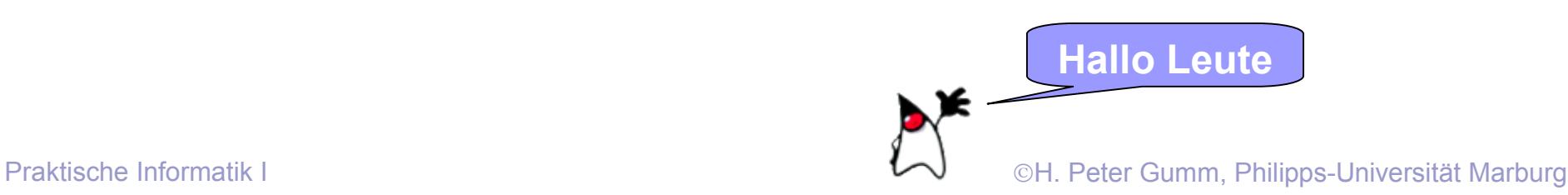

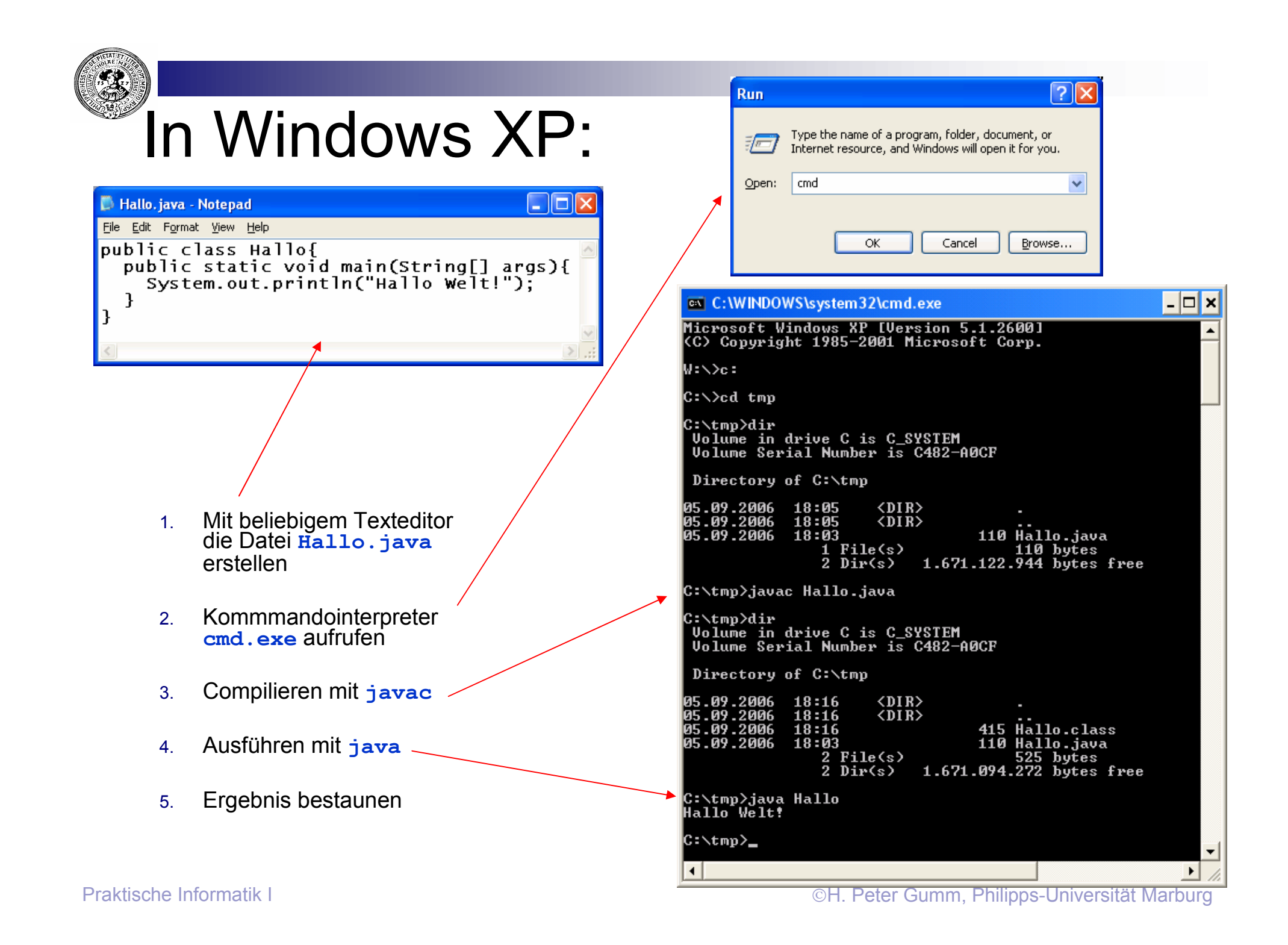

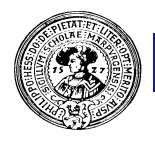

### Solche Programme sind heute untypisch

- n Niemand schreibt mehr auf die Konsole
	- □ Rückmeldungen kommen in
		- **n** MessageBoxen
		- <sup>n</sup> Statuszeilen
		- **N** Klängen
- n Kein Mensch liest mehr von der Konsole.
	- $\Box$  Eingabe kommt aus
		- **Bestätigungen**
		- $M$ enüs
		- TextFeldern
		- **n** RadioButtons
		- CheckBoxes
		- <sup>n</sup> ListBoxes
		- **n** Slider

<sup>n</sup> …

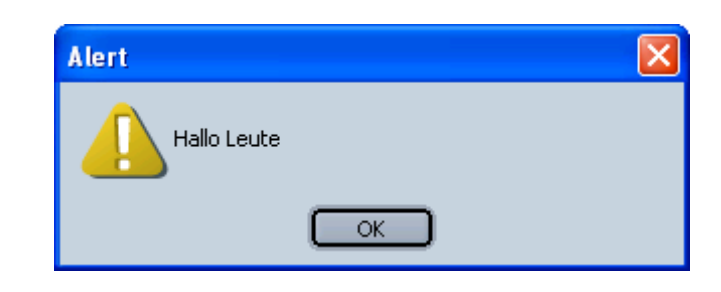

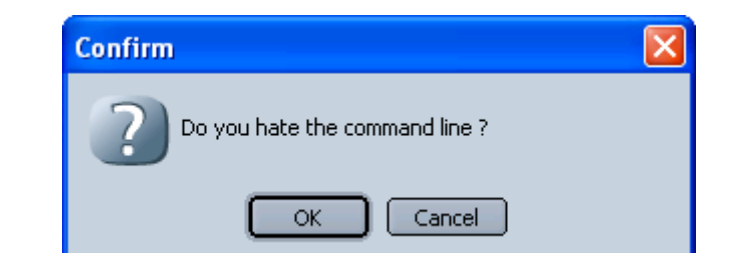

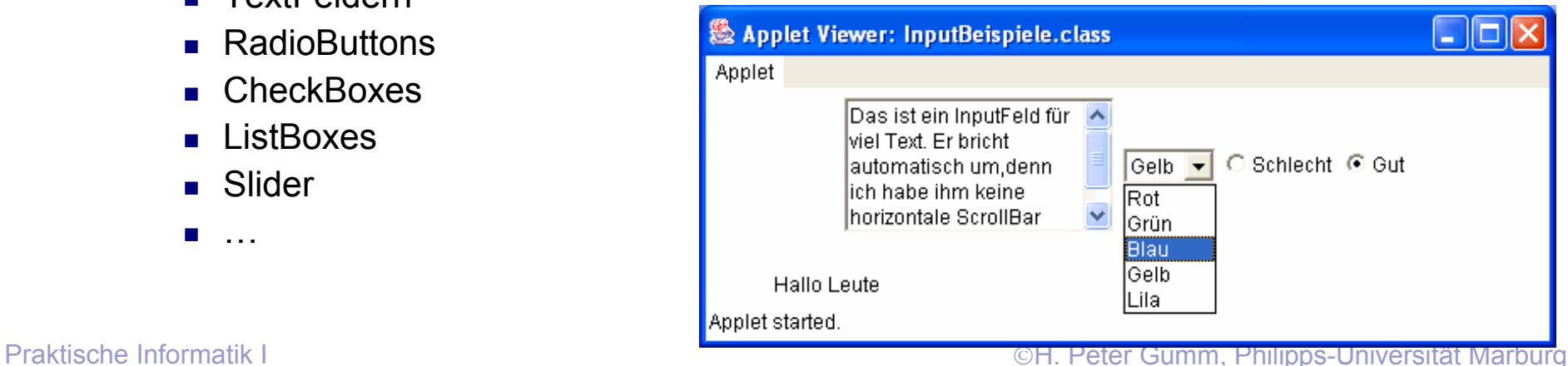

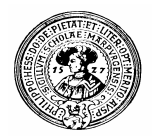

### Die Programmerstellung ist vorsintflutlich

- n Man muss Kommandos auf der Kommandozeile eintippen
	- $\Box$  Wo ist die ?
	- $\Box$  Sind die Pfade richtig gesetzt?
- Man wechselt dauernd zwischen Programmaufrufen
	- $\Box$  Editor
	- □ Compiler
	- $\Box$  Virtuelle Maschine
- n Compilermeldungen erscheinen auf der Kommandozeile
	- $\Box$  Frror in Line 737
	- $\Box$  : expected (wo?)
- n Testen der Programme (durch Fehlermeldungen) ist umständlich
	- ¨ System.out.println( "Das dürfte jetzt nicht sein" );

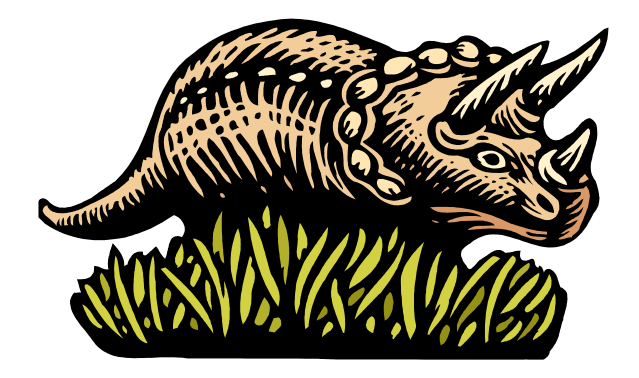